# **como jogar bingo sportingbet - Aplicativo Roleta da Sorte:estrela bet eleição**

#### **Autor: symphonyinn.com Palavras-chave: como jogar bingo sportingbet**

#### **Resumo:**

#### **como jogar bingo sportingbet : Inscreva-se em symphonyinn.com agora e desfrute de recompensas incríveis! Bem-vindo à sua experiência de apostas única!**

erá deixado no saldo do bónus. Caso a **como jogar bingo sportingbet** aposta ganhe, os seus lucros serão mantidos

balanço da carteira de bónus até que os requisitos de apostas de volume de negócios ham sido cumpridos - antes de serem transferidos para a carteira principal. Sportsbook: Sports Bonus FAQ - Betfair Support support.betfaire : app . respostas sportsbook ições da oferta. Você poderá então selecionar usar as apostas grátis usando o botão

#### **Índice:**

- 1. como jogar bingo sportingbet Aplicativo Roleta da Sorte:estrela bet eleição
- 2. como jogar bingo sportingbet :como jogar black jack
- 3. como jogar bingo sportingbet :como jogar blackjack online

#### **conteúdo:**

# **1. como jogar bingo sportingbet - Aplicativo Roleta da Sorte:estrela bet eleição**

conferências **como jogar bingo sportingbet** duas cidades europeias. Duas tentativas de proibição (embora apenas uma bem sucedida). Dois diferentes respostas dos políticos e 2 da mídia, tudo o que nos diz algo sobre a liberdade hoje do discurso

Na terça-feira passada, o prefeito de Bruxelas 2 Emir Kir criou manchetes internacionais quando tentou proibir uma conferência Nacional Conservadora na cidade. A tentativa falhou e foi denunciada 2 como "inaceitável" pelo primeiro ministro belga Alexander De Croo que decidiu ser ilegal pela Suprema Corte Administrativa da Bélgica

Cinco dias 2 antes, com muito menos comentários ou condenação berlinense a polícia forçosamente fechou uma conferência sobre Palestina. Ghassan Abu-Sittah e um 2 cirurgião reconstrutivo que deveria falar de suas experiências **como jogar bingo sportingbet** hospitais Gazanos foi proibido da entrada na Alemanha O ex ministro 2 das Finanças grego Yanis Varoufaki

# **Presidente de Malawi Confirma Morte de Vice-Presidente como jogar bingo sportingbet Acidente de Avião**

O presidente de Malawi disse terça-feira que o vice-presidente do país havia morrido **como jogar bingo sportingbet** um acidente de avião um dia antes, após uma longa operação de busca e resgate.

A aeronave desapareceu na manhã de segunda-feira, desencadeando uma operação de busca e resgate **como jogar bingo sportingbet** grande escala para o vice-presidente, Saulos Chilima, e os nove outros passageiros a bordo.

Em um endereço à nação na terça-feira, o presidente Lazarus Chakwera disse que os destroços foram encontrados e não houve sobreviventes.

"Algo de terrível aconteceu com esse voo", disse o Sr. Chakwera.

Ele descreveu o Sr. Chilima, de 51 anos, como um "bom homem" que "serviu o país com distinção".

### **Detalhes dos Outros Vítimas ainda Não Estão Disponíveis**

Detalhes sobre as outras vítimas não estavam imediatamente disponíveis.

A aeronave militar que transportava o Sr. Chilima e nove outros indivíduos decolou às 9:17 da manhã de segunda-feira da capital, Lilongwe. Estava indo para Mzuzu, a menos de uma hora de voo de distância, de acordo com o governo.

A aeronave não conseguiu pousar devido à má visibilidade causada por más condições climáticas, conforme dito pelo Sr. Chakwera **como jogar bingo sportingbet** um endereço televisionado na noite de segunda-feira. O piloto foi instruído a dar meia-volta, mas minutos depois a aeronave desapareceu dos radares.

As autoridades malawianas iniciaram uma operação de resgate **como jogar bingo sportingbet** grande escala que continuou durante a noite na floresta de Chikangawa, uma reserva desabitada que abrange aproximadamente 443 milhas quadradas.

### **Autoridades Malawianas Pedem Ajuda Internacional**

As autoridades malawianas também recorreram a outros governos **como jogar bingo sportingbet** busca de assistência. A embaixada dos EUA **como jogar bingo sportingbet** Lilongwe disse que emprestou um C-12 para ajudar na busca, enquanto o Sr. Chakwera disse que pediu apoio tecnológico a países vizinhos, bem como à Grã-Bretanha, Noruega e Israel. Na terça-feira de manhã, a Cruz Vermelha de Malawi juntou-se aos esforços de busca.

### **Saulos Chilima: Um Histórico Político**

O Sr. Chilima havia sido esperado para concorrer à presidência nas eleições de 2025.

Ele entrou na cena política malawiana há uma década, deixando seu cargo como chefe de uma das maiores empresas de telecomunicações do país **como jogar bingo sportingbet** uma campanha bem-sucedida para um cargo eletivo nas eleições presidenciais como companheiro de chapa de Peter Mutharika **como jogar bingo sportingbet** 2014.

# **2. como jogar bingo sportingbet : como jogar black jack**

como jogar bingo sportingbet : - Aplicativo Roleta da Sorte:estrela bet eleição ve ter a oportunidade de enviar dois documentos para verificação da conta: comprovante e endereço e comprovação de identidade (como passaporte ou carteira de motorista). tro e login da betonline: Guia de como se inscrever sportscafe.in : odds. reviews: betOnline-registration Best Fast Payout Sportsbook in the USn O método de

# **como jogar bingo sportingbet**

Você está procurando maneiras de depositar dinheiro em **como jogar bingo sportingbet como jogar bingo sportingbet** conta Sportingbet? Não procure mais! Neste artigo, vamos guiá-lo através das etapas para depósito do seu saldo na Conta. Vamos cobrir os vários métodos disponíveis e as taxas associadas a cada método que você precisa seguir com o objetivo da garantia bem sucedida dos depósitos ndices:

### **como jogar bingo sportingbet**

Existem vários métodos que você pode usar para depositar dinheiro em **como jogar bingo**

**sportingbet como jogar bingo sportingbet** conta Sportingbet. Os meios mais comuns incluem:

- **Cartão de crédito/débito:**Você pode usar seu cartão de crédito ou débito para depositar dinheiro em **como jogar bingo sportingbet como jogar bingo sportingbet** conta Sportingbet. Este método é rápido e seguro, os fundos estarão disponíveis na tua Conta imediatamente; no entanto esteja ciente que alguns bancos podem cobrar uma taxa por este serviço
- **E-Wallets:**Carteiras eletrônica como Neteller e Skrill são métodos populares para depositar dinheiro em **como jogar bingo sportingbet como jogar bingo sportingbet** conta Sportingbet. Esses serviços permitem que você armazene suas informações de pagamento com segurança, faça transações on-line ou financie a carteira usando seu cartão bancário através do uso da mesma carta digital
- **Transferência Bancária:**Você também pode depositar dinheiro em **como jogar bingo sportingbet como jogar bingo sportingbet** conta Sportingbet por transferência bancária. Este método é ideal para aqueles que não têm acesso a cartões de crédito / débito ou ewallets, você precisará fornecer os detalhes do seu banco - incluindo o nome da instituição financeira (banco), endereço local específico dos bancos bancários – bem como número das contas bancárias; O tempo necessário ao processamento dessas transferências poderá demorar mais até chegar aos outros métodos mas será uma maneira segura no financiamento dessa mesma entidade:

### **Taxas e limites para depositar dinheiro em como jogar bingo sportingbet como jogar bingo sportingbet conta Sportingbet**

É essencial entender as taxas e limites associados a cada método de depósito para evitar surpresas. Aqui está uma repartição das tarifas, bem como os valores limite em **como jogar bingo sportingbet** relação ao mesmo:

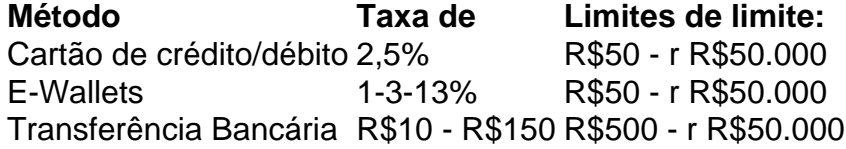

### **Como depositar dinheiro em como jogar bingo sportingbet como jogar bingo sportingbet conta Sportingbet**

- 1. Faça login na **como jogar bingo sportingbet** conta Sportingbet.
- 2. Clique no botão "Depósito".
- Escolha o seu método de depósito preferido (cartão crédito/débito, carteira eletrônica ou 3. transferência bancária).
- 4. Insira o valor que deseja depositar.
- Siga as instruções para o método de depósito escolhido, a fim que você possa completar 5. **como jogar bingo sportingbet** transação.
- 6. Aguarde os fundos serem creditados em **como jogar bingo sportingbet como jogar bingo sportingbet** conta Sportingbet.

Dicas e Truques:

- Certifique-se de verificar as taxas e limites associados a cada método antes do depósito.
- Use um método de pagamento confiável e seguro para evitar riscos potenciais.
- Mantenha as informações da **como jogar bingo sportingbet** conta e senha seguras para ●evitar qualquer acesso não autorizado.

# **como jogar bingo sportingbet**

Depositar dinheiro na **como jogar bingo sportingbet** conta Sportingbet é um processo simples. Com as informações fornecidas neste artigo, você deve agora conhecer os vários métodos disponíveis e taxas associadas a cada método para garantir o depósito bem-sucedido com base em **como jogar bingo sportingbet** suas apostas online; assim como este guia de investimento pode começar apostando confiança no seu cliente ou parceiro que está fazendo uma compra rápida do valor total da casa dos seus jogos on line!

## **3. como jogar bingo sportingbet : como jogar blackjack online**

Retiradas via ACH/eCheck take1-2 negócios negócios diaspara processar por PointsBet. Uma vez processado leva 1-3 dias úteis pra chegar à **como jogar bingo sportingbet** conta bancária, Você não receberá um e-mail de confirmação quando solicitar o Retirada.

Quanto tempo levará para uma retirada chegar à minha conta? Uma vez que você fizer um saque, na maioria dos casos. geralmente estará em **como jogar bingo sportingbet como jogar bingo sportingbet** Conta bancária.dentro de 2 0 horas HoraNo entanto, algumas retiradas podem levar até 24 horas para serem aprovada. e processado.

**Informações do documento:** Autor: symphonyinn.com Assunto: como jogar bingo sportingbet Palavras-chave: **como jogar bingo sportingbet - Aplicativo Roleta da Sorte:estrela bet eleição** Data de lançamento de: 2024-07-17

#### **Referências Bibliográficas:**

- 1. [ganhar dinheiro apostas futebol online](/html/ganhar-dinheiro-apostas-futebol-online-2024-07-17-id-28123.pdf)
- 2. <u>[tous bet](/artigo/tous-bet-2024-07-17-id-47768.pdf)</u>
- 3. <u>[xsports bet](/xsports-bet-2024-07-17-id-49633.php)</u>
- 4. <u>[evoplay apostas](https://www.dimen.com.br/aid-category-not�cias/evoplay-apostas-2024-07-17-id-26090.php)</u>